# ОБЛАСТНОЕ ГОСУДАРСТВЕННОЕ БЮДЖЕТНОЕ ПРОФЕССИОНАЛЬНОЕ ОБРАЗОВАТЕЛЬНОЕ УЧРЕЖДЕНИЕ

«ТОМСКИЙ ЭКОНОМИКО-ПРОМЫШЛЕННЫЙ КОЛЛЕДЖ» (ОГБПОУ «ТЭПК»)

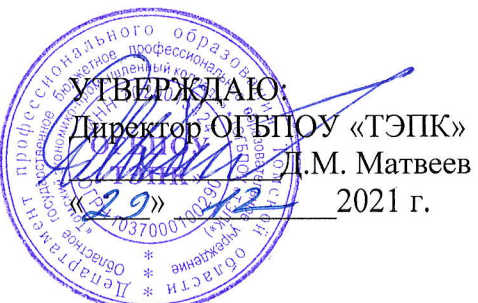

# ДОПОЛНИТЕЛЬНАЯ ОБЩЕРАЗВИВАЮЩАЯ ПРОГРАММА ДЛЯ ДЕТЕЙ

# Моделирование деталей и создание сборки с учетом стандарта

Ворлдскилле по компетенции «Инженерный дизайн CAD»

Объем: 8 часов

Форма обучения: очная

Организация обучения: 2 дня по 4 часа

г. Томск, 2021 г.

Разработчики:

Полех Екатерина Сергеевна, преподаватель ОГБПОУ «Томский экономикопромышленный колледж»

СОГЛАСОВАНО:

Зам. директора по ОД Зам. директора по УПР Зав. отделением ДПО

О.Н. Пояркова Е.В. Жарких Т.Ю. Киреева

# 1. ОБЩАЯ ХАРАКТЕРИСТИКА ПРОГРАММЫ

# 1.1. Нормативно-правовые основания разработки программы

Нормативную правовую основу разработки программы составляют:

- Федеральный закон от 29 декабря 2012 г. № 273-ФЗ «Об образовании в Российской Федерации»;
- Приказ Министерства просвещения РФ от 09 ноября 2018 г. № 196 «Об утверждении Порядка организации и осуществления образовательной деятельности по дополнительным общеобразовательным программам».

# 1.2. Область применения программы

Общеразвивающая программа для детей с учетом спецификации стандарта Ворлдскиллс по компетенции «Инженерный дизайн CAD».

Категория слушателей: школьники 8-11 классов.

# 1.3. Требования к слушателям (категории слушателей)

Отсутствие противопоказаний к выполнению работ за персональным компьютером.

# 1.4. Цель и планируемые результаты освоения программы

Сформировать у учащихся комплекс знаний, умений и навыков в области применения технологий инженерного дизайна CAD для обеспечения эффективности процессов проектирования и изготовления изделий.

### следующих профессиональных освоение Программа направлена на компетенций:

ОК1. Осуществлять пошаговое выполнение инструкций до получения результата;

ПК1. Создавать модели и осуществлять сборку узлов в системе 3-х мерного моделирования;

# Обучающийся в результате освоения программы должен:

Знать (осведомленность в областях):

- правила безопасной работы и требования, предъявляемые к организации рабочего места;
- основные понятия о техническом рисунке, чертеже, эскизе;
- правила работы с технической документацией;
- основы технического черчения и работы в системе трехмерного моделирования Autodesk Inventor (интерфейс, библиотеки, основы моделирование, 3D-анимацию и  $T, \pi$ .):
	- Уметь (способность к деятельности):
- соблюдать правила безопасной работы;
- работать с технической документацией;
- создавать чертежи и объекты, работать с библиотеками, создавать анимацию и т. д. в  $\rightarrow$ системе трехмерного моделирования Autodesk Inventor;
- создавать 3D-модели;  $\overline{\phantom{0}}$
- обладать навыками (использование конкретных инструментов);
- ссоздание сборки смоделированных деталей в сборочные единицы в соответствии с требованиями ЕСКД;

## 1.5. Форма обучения

Обучение организуется в очном формате.

Режим занятий: 2 дня по 4 часа в очном формате

# 1.6. Форма документа, выдаваемого по результатам освоения программы

Сертификат о прохождении программы

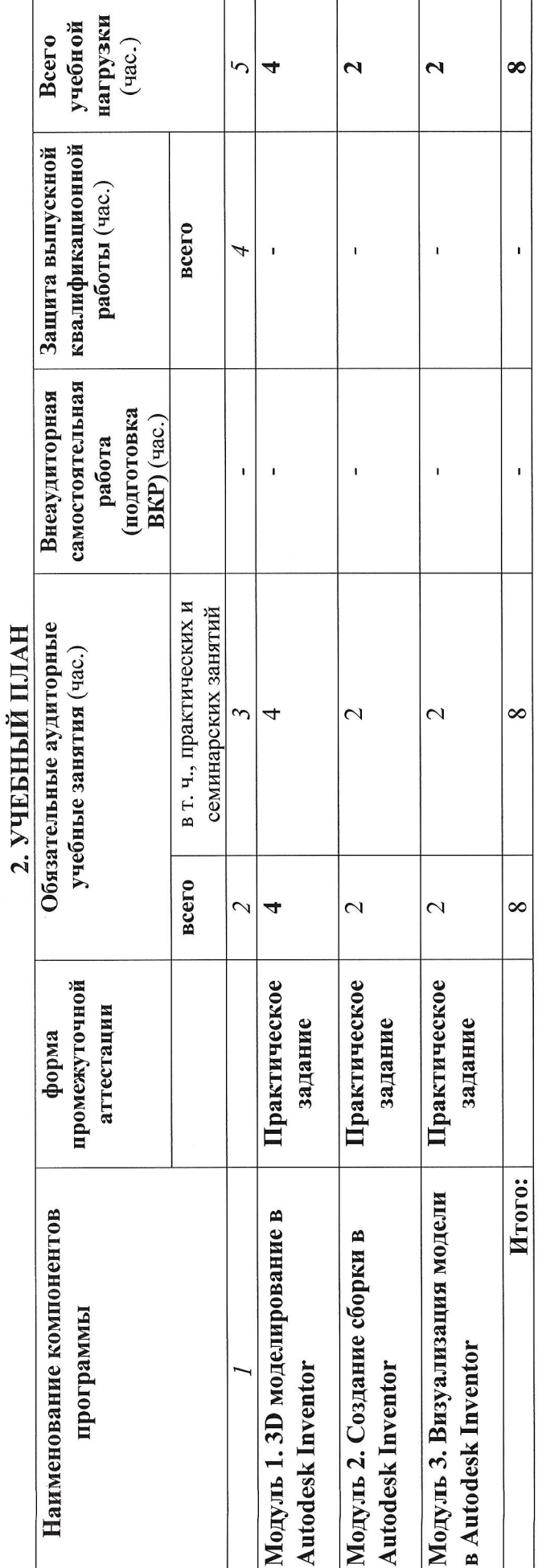

4

 $\sim$ 

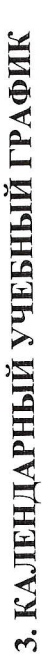

 $\hat{\mathbf{r}}$ 

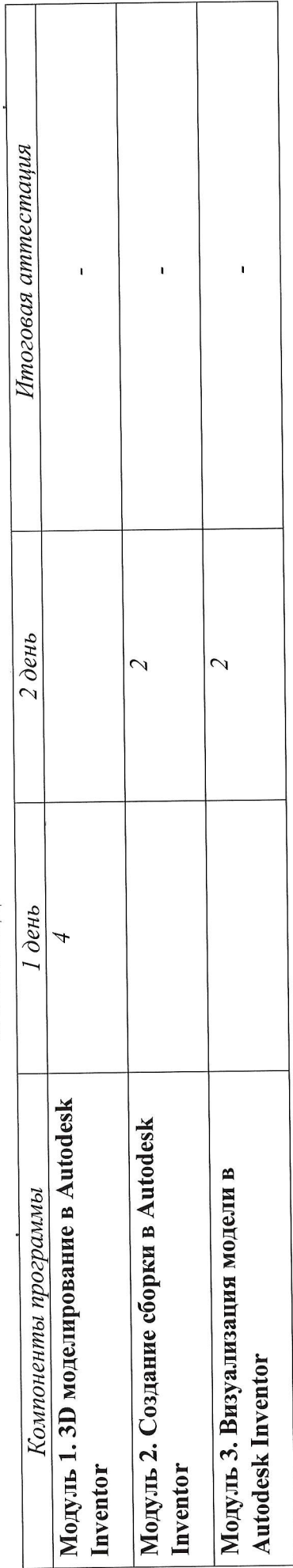

# 4. ПРОГРАММЫ УЧЕБНЫХ МОДУЛЕЙ (ПРЕДМЕТОВ, ДИСЦИПЛИН)

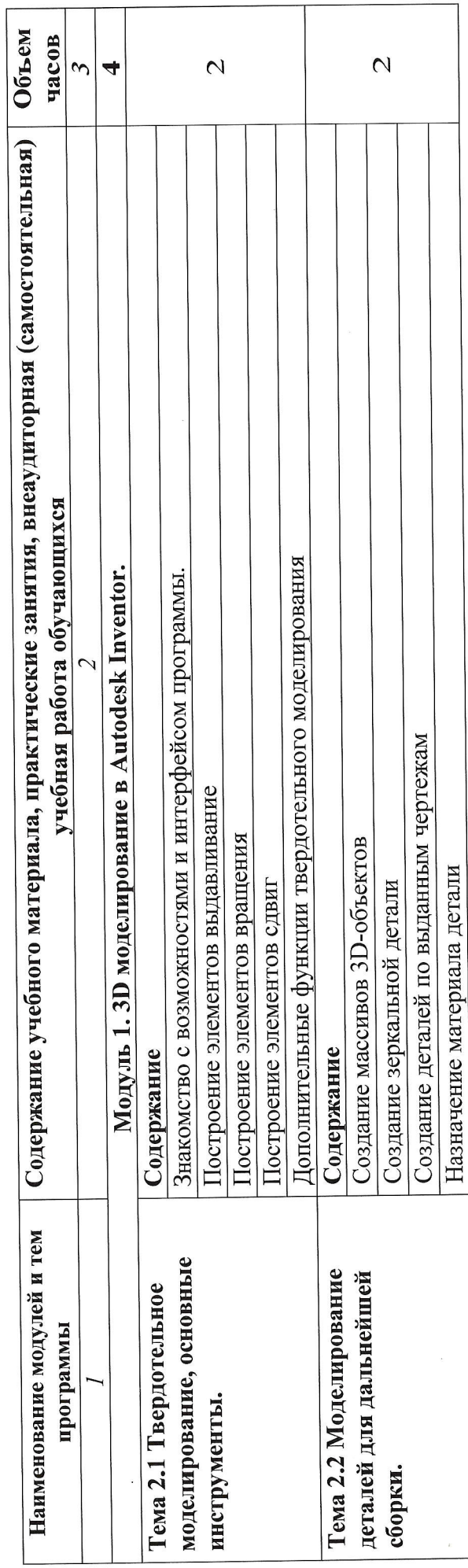

 $\frac{1}{2}$ 

 $\overline{5}$ 

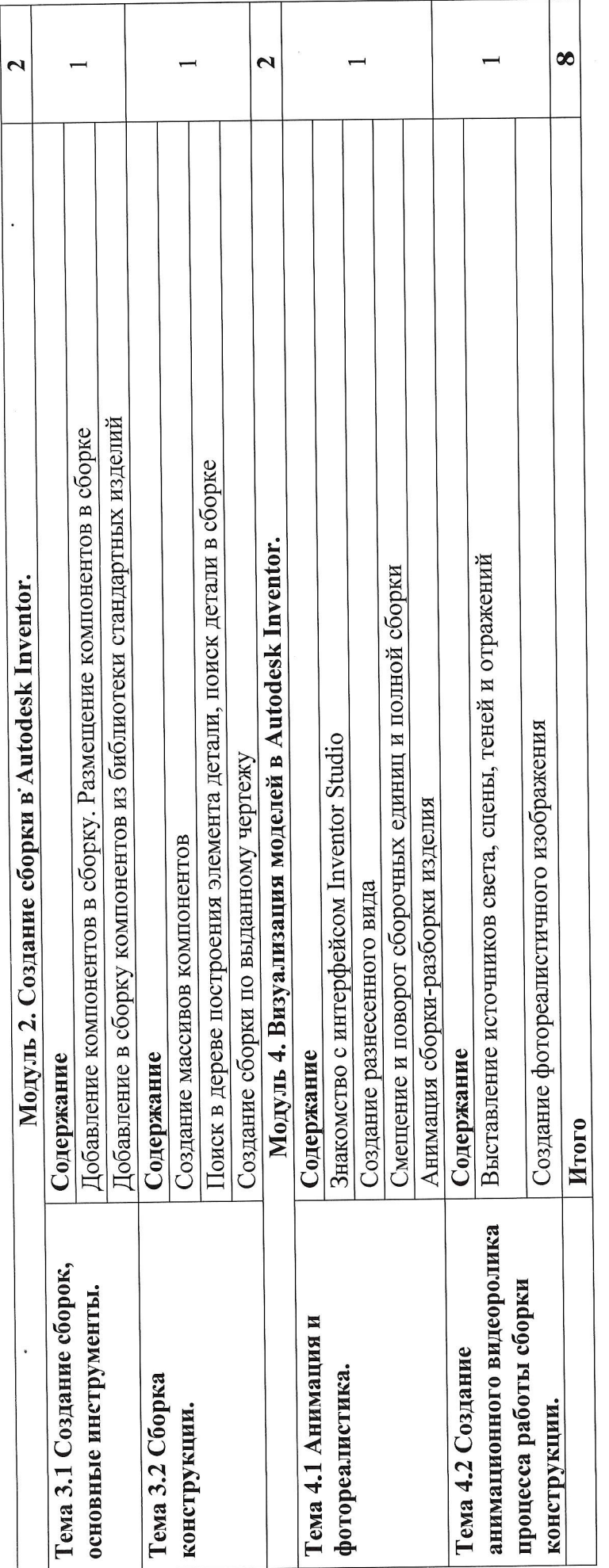

# 5. УСЛОВИЯ РЕАЛИЗАЦИИ ПРОГРАММЫ

### 5. 1. Материально-техническое обеспечение

Программа реализуется в мастерской по компетенции кИнженерный дизайн CAD) Оборулование мастерской:

- персональные компьютеры 10 шт;  $\frac{1}{2}$
- посадочные места по количеству обучающихся 10 шт;  $\overline{\phantom{a}}$
- рабочее место преподавателя (стол, стул. компьютер) 1 шт;  $\overline{a}$
- интерактивная доска 1 шт;  $\overline{a}$
- принтер  $-1$  шт.  $\overline{\phantom{a}}$

Программное обеспечение :

Autodesk Inventor Professional.

### 5.2. Информационное обеспечение обучения

# Перечень используемых учебных изданий, Интернет-ресурсов, дополнительной литературы

основные источники:

- 1. Тремблей Т. Autodesk Inventor 2013 и Inventor LT<sup>TM</sup> 2013. Основы. Официальный учебный курс - М.: ЩМК Пресс, 20IЗ. - 244 с.
- 2. Концевич В.Г. Твердотельное моделирование машиностроительных изделий в Autodesk Inventor - Киев, Москва: ЩиаСофтЮП, ДМК Пресс, 2007. - 672 с,
- 3. Ганин Н.Б. Трехмерное проектирование. / Н.Б. Ганин М.: ДМК. Пресс, 2012. -384 с.

### 5.3. Организация образовательного процесса

Занятия проводятся все дни в мастерской по компетенции «Инженерный дизайн CAD), оснащенной интерактивной доской и рабочими местами. Мастерская находится ОГБПОУ «Томский экономико-промышленный колледж», по адресу: г. Томск, ул. Иркутский тракт, 175.

### 5.4. Кадровое обеспечение образовательного процесса

Требования к квалификации педагогических кадров: преподаватель по компетенции Инженерный дизайн CAD.

# б. контролъ и оцЕнкА рЕзультАтов освоЕния курсА

### Формы итоговой аттестации

Итоговая аттестация не предусмотрена, оценка проводится по результатам выполненной работы.

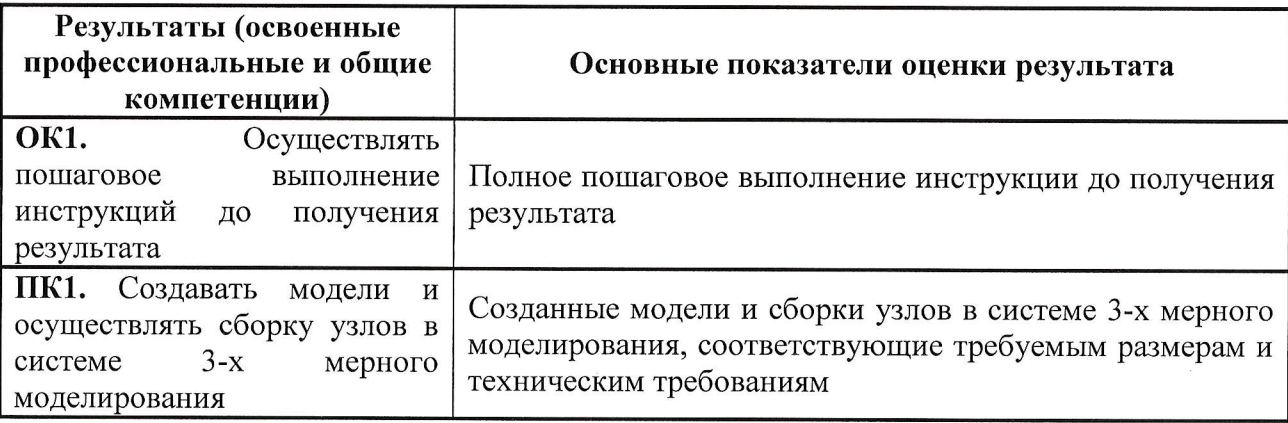